IBM z Systems Introduction May 2017

# **Chef and IBM z Systems**

Frequently Asked Questions

Worldwide

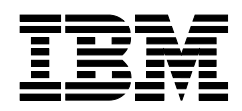

ZSQ03099-USEN-01

# **Chef and IBM z Systems**

## What is Chef?

Chef server is a configuration management tool used to streamline the task of configuring and maintaining a company's servers across multiple data centers, public and private clouds, and in heterogeneous environments. Chef server works in concert with Chef client, which is installed on nodes which are to be managed. Configuration is accomplished via "recipes" written in a rubybased Domain-Specific-Language. These recipes, along with supporting files, are packaged in Chef "cookbooks". Chef is ideal for installing and configuring operating system and middleware components. Chef can also be used for installing and configuring applications, although in more advanced software lifecycle management and DevOps scenarios, application installation and configuration may be more appropriately performed by products such as those in the IBM UrbanCode® product suite, which offer more advanced features.

### Is Chef open source?

Chef is open source. As announced in September 2014, starting with the Chef Server 12, "There is only one completely free, fully Open Source, Chef Server." The Chef company offers premium features and professional support and services for profit, but Chef server itself is open source.

#### How does Chef work with IBM z Systems?

Chef server and client have been verified as working with Linux® on IBM z Systems®. (See [https://github.com/linux-on-ibm-z/docs/wiki\)](https://github.com/linux-on-ibm-z/docs/wiki). Furthermore, Chef is collaborating with IBM to deliver integration between th[e Chef 12 Client](https://www.chef.io/blog/2014/12/05/release-chef-client-12-0-0/) and [Chef 12 Server](https://downloads.chef.io/chef-server/) and IBM z Systems.

The joint engineering effort will deliver seamless integration between Chef's IT automation platform and IBM z Systems, enabling users to easily manage and deploy Linux environments on the platform.

#### What are some example use cases for Chef?

Chef supports a wide variety of use cases, with IBM z Systems utilized either as Chef server or Chef client. Here are some examples:

#### Keeping Servers Current

The Chef client runs on all (heterogeneous) server nodes. By default, every 30 minutes the Chef client nodes query the Chef server for recipe updates. Recipes are re-run on the client nodes and changes are made as necessary to keep the nodes up to spec. As changes propagate through the nodes, the network as a whole converges to the desired configuration state.

#### Load balancing

Chef makes network-wide configuration searchable. Periodic configuration updates can use this global information, so load balancers can automatically notice new web servers being deployed, and can begin to route requests to them.

#### Continuous delivery

Continuous delivery is a process that accelerates the release of software and services. Chef provides an API designed for integrating with other "DevOps" tools allowing management of infrastructure and applications jointly, since they are innately dependent.

#### Integration with Docker

Chef integrates with Docker using recipes that can:

- Create a container image.
- Provision and configure the Docker host environment.
- Launch container instances.
- Manages new containers as they run

Installing and configuring IBM middleware using 'IBM Custom Patterns for Linux on z Systems' 'IBM Custom Patterns for Linux on z Systems', announced on January 14, 2015, are a set of Chef cookbooks that cover a broad range of IBM middleware products such as WebSphere Application Server, WebSphere® MQ®, DB2®, and more. Each cookbook targets a specific IBM middleware product and can help to simplify the installation and configuration of that product.

Integration of Chef with OpenStack® Heat Templates enabled by UrbanCode Deploy UrbanCode Deploy provides a "Chef hook" which is a way to invoke a Chef-client run when a server instance is created from an OpenStack Heat template. Using this hook, the UrbanCode Deploy blueprint designer (for UCD 6.2) or the UrbanCode Deploy with Patterns design server (for UCD 6.1.x) can be used to invoke a Heat template that can launch Linux on z Systems instances on supported versions of IBM Cloud Orchestrator or IBM Cloud Manager with OpenStack, and then run Chef recipes on these instances.

For more information, see the [Chef Blog post.](https://www.chef.io/blog/2015/08/17/chef-to-support-ibms-linux-on-z-systems/)

\_\_\_\_\_\_\_\_\_\_\_\_\_\_\_\_\_\_\_\_\_\_\_\_\_\_

For a complete list of Open Source applications and tools available for IBM z Systems, please visit the IBM developerWorks® [Open Source Community Forum](https://www.ibm.com/developerworks/community/forums/html/topic?id=5dee144a-7c64-4bfe-884f-751d6308dbdf) site.

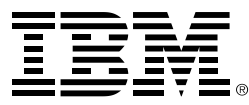

®Copyright IBM Corporation 2017 IBM Corporation New Orchard Road Armonk, NY 10504  $IISA$ Produced in the United States of America, 05/2017

IBM, IBM logo, DB2, developerWorks, MQ, UrbanCode, WebSphere, and z Systems are trademarks or registered trademarks of the International Business Machines Corporation.

Adobe, the Adobe logo, PostScript, and the PostScript logo are either registered trademarks or trademarks of Adobe Systems Incorporated in the United States, and/or other countries.

Cell Broadband Engine is a trademark of Sony Computer Entertainment, Inc. in the United States, other countries, or both and is used under license therefrom.

InfiniBand and InfiniBand Trade Association are registered trademarks of the InfiniBand Trade Association.

Intel, Intel logo, Intel Inside, Intel Inside logo, Intel Centrino, Intel Centrino logo, Celeron, Intel Xeon, Intel SpeedStep, Itanium, and Pentium are trademarks or registered trademarks of Intel Corporation or its subsidiaries in the United States and other countries.

Java and all Java-based trademarks are trademarks of Sun Microsystems, Inc. in the United States, other countries, or both.

Linux is a registered trademark of Linus Torvalds in the United States, other countries, or both.

Microsoft, Windows, Windows NT, and the Windows logo are trademarks of Microsoft Corporation in the United States, other countries, or both.

OpenStack is a trademark of OpenStack LLC. The OpenStack trademark policy is available on th[e OpenStack website.](http://www.openstack.org/brand/openstack-trademark-policy)

TEALEAF is a registered trademark of Tealeaf, an IBM Company.

UNIX is a registered trademark of The Open Group in the United States and other countries.

Worklight is a trademark or registered trademark of Worklight, an IBM Company.

All statements regarding IBM's future direction and intent are subject to change or withdrawal without notice, and represent goals and objectives only.

This document is current as of the initial date of publication and may be changed by IBM at any time. Not all offerings are available in every country in which IBM operates.It is the user's responsibility to evaluate and verify the operation of any other products or programs with IBM products and p5n4xrograms.

THE INFORMATION IN THIS DOCUMENT IS PROVIDED "AS IS" WITHOUT ANY WARRANTY, EXPRESS OR IMPLIED, INCLUDING WITHOUT ANY WARRANTIES OF MERCHANTABILITY, FITNESS FOR A PARTICULAR PURPOSE AND ANY WARRANTY OR CONDITION OF NON-INFRINGEMENT. IBM products are warranted according to the terms and conditions of the agreements under which they are provided.

ZSQ03099-USEN-01